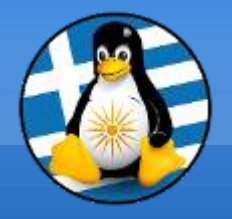

### **GreekLUG**

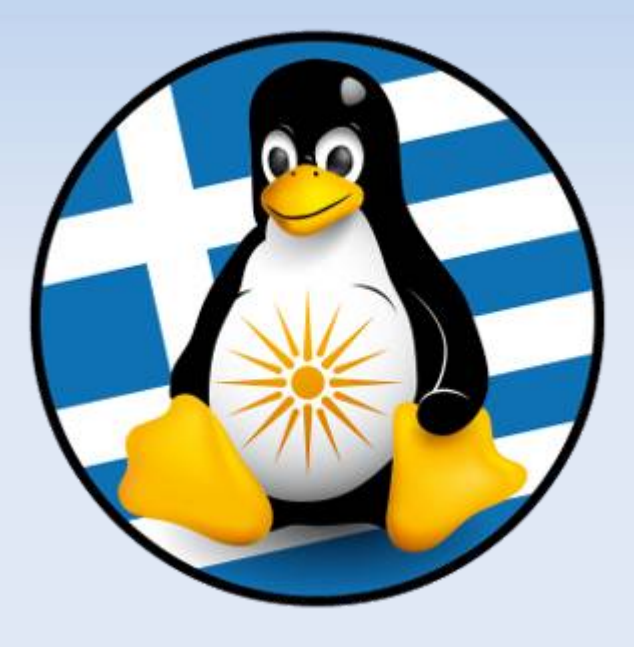

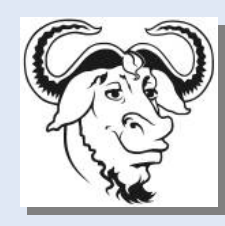

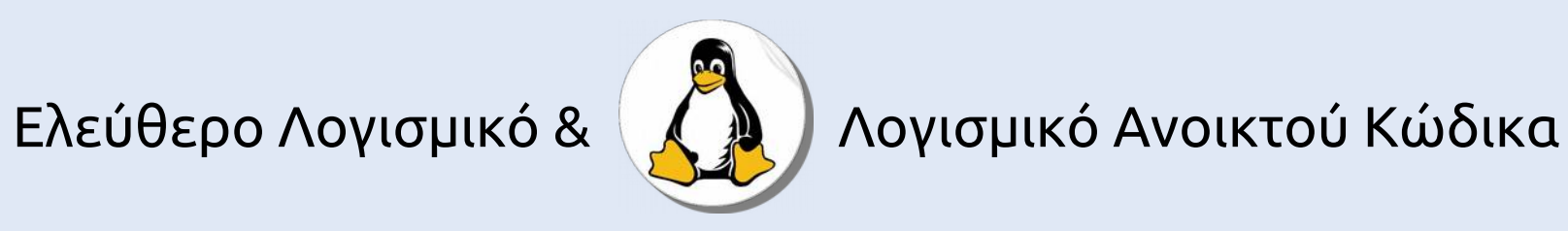

## **Γενική χρήση ενός Η/Υ**

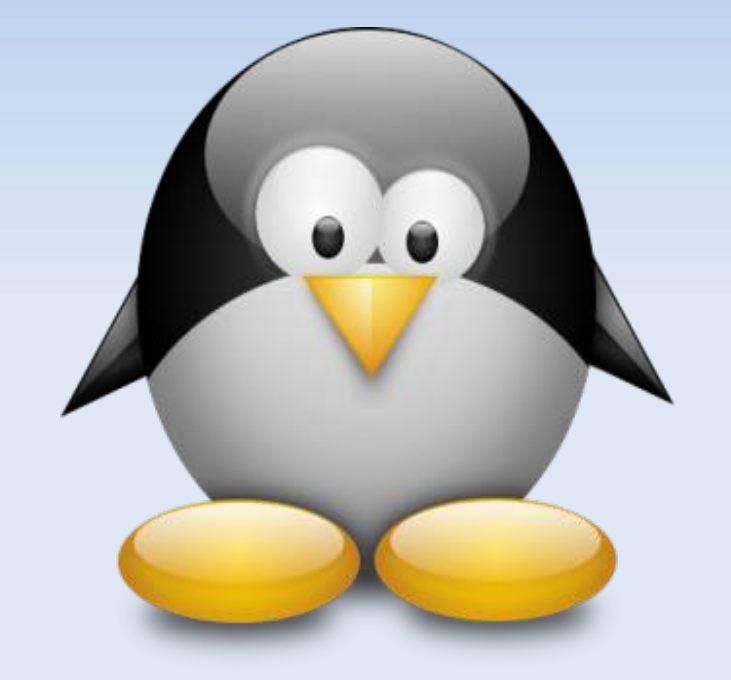

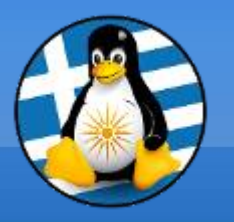

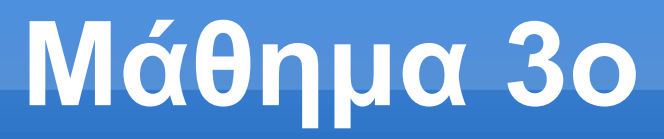

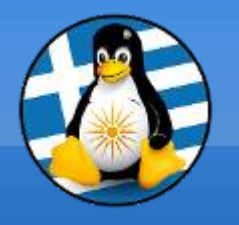

# **Ύλη Μαθημάτων ΙΙΙ**

# **Μαθ. 3 : Γενική χρήση ενός Η/Υ**

- ●Διαχείριση αρχείων,
- ●Τύποι αρχείων,
- ●Δημιουργία φακέλων/αρχείων,
- ●Αντιγραφή/Αποκοπή/Επικόλληση/Διαγραφή/Κάδος,
- ●Σύνδεση κάμερας/usb και μεταφορά αρχείων,
- ●Συμπίεση/Αποσυμπίεση,
- ●Βασικό backup αρχείων

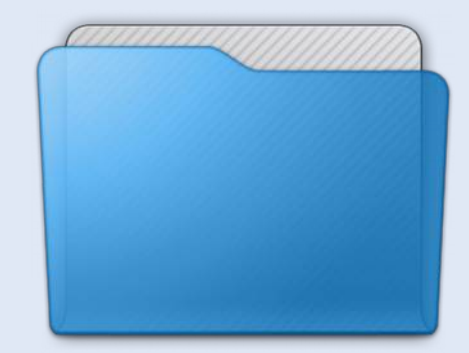

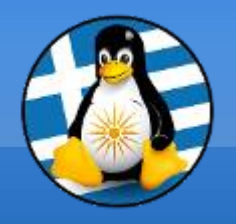

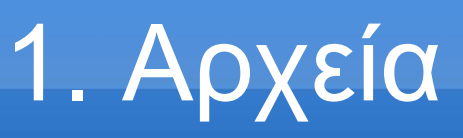

#### Ένα αρχείο υπολογιστή είναι ένα **σύνολο από πληροφορίες ή δεδομένα**

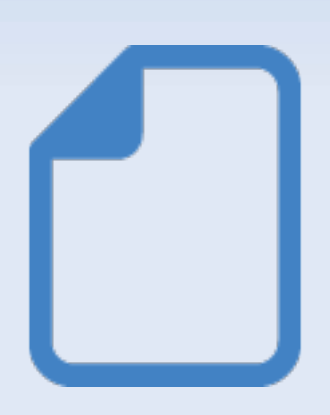

Χρησιμεύει ως "*δοχείο*" για την αποθήκευση πληροφορίας και είναι διαθέσιμο σε ένα λογισμικό

Συνήθως βρίσκεται σε αποθηκευτικό μέσο πχ σκληρός δίσκος

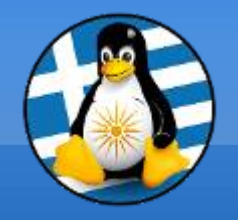

2. Φάκελοι

#### **Φάκελος** ή *Κατάλογος* είναι ένα ειδικό αρχείο το οποίο περιέχει πληροφορίες για άλλα αρχεία και φακέλους με **ιεράρχηση**

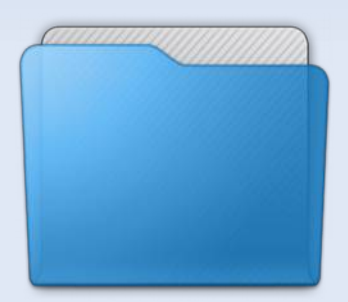

Οι πληροφορίες αυτές είναι: ➢όνομα ➢μέγεθος ➢Τοποθεσία - διαδρομή ➢ημερομηνία δημιουργίας ➢δικαιώματα προσπέλασης ➢ιδιοκτήτης

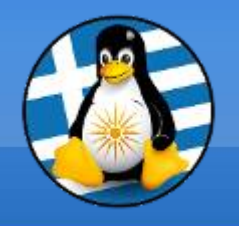

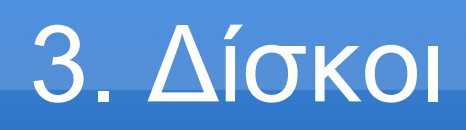

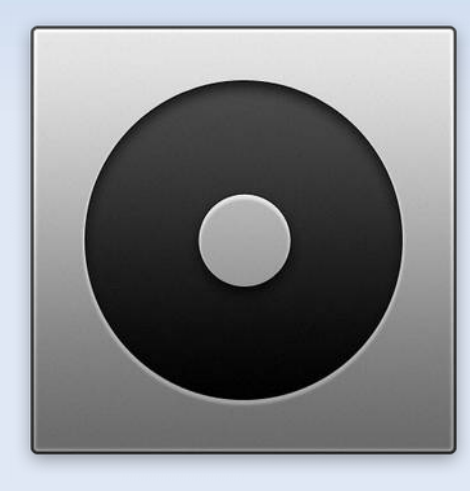

Οι μονάδες δίσκων είναι σημεία όπου αποθηκεύονται με φυσικό τρόπο σε επίπεδο υλικού τα αρχεία και οι φάκελοι

Ο βασικός δίσκος συμβολίζεται με το γράμμα:

[Linux] **/** [Windows] **C:\**

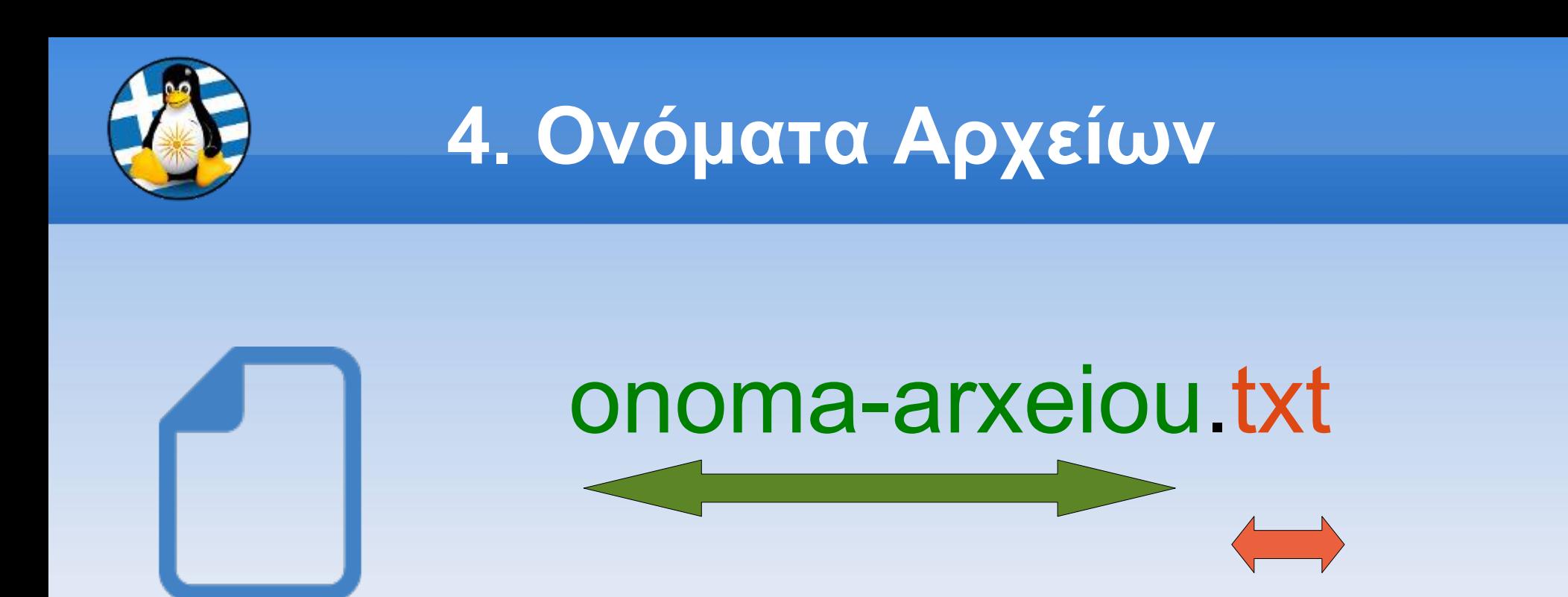

#### Ένα αρχείο έχει **2** τμήματα, το **όνομα** και η **επέκταση** (ή παρέκταμα)

Το όνομα μπορεί να περιέχει ως 255 χαρακτήρες AbcdEFGΑΒΓΔεζη1234567890-\_

Η επέκταση 3 ειδικούς

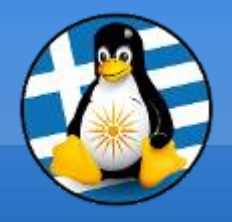

5. Παρέκταμα 1

Κάθε αρχείο έχει το δικό του εικονίδιο...

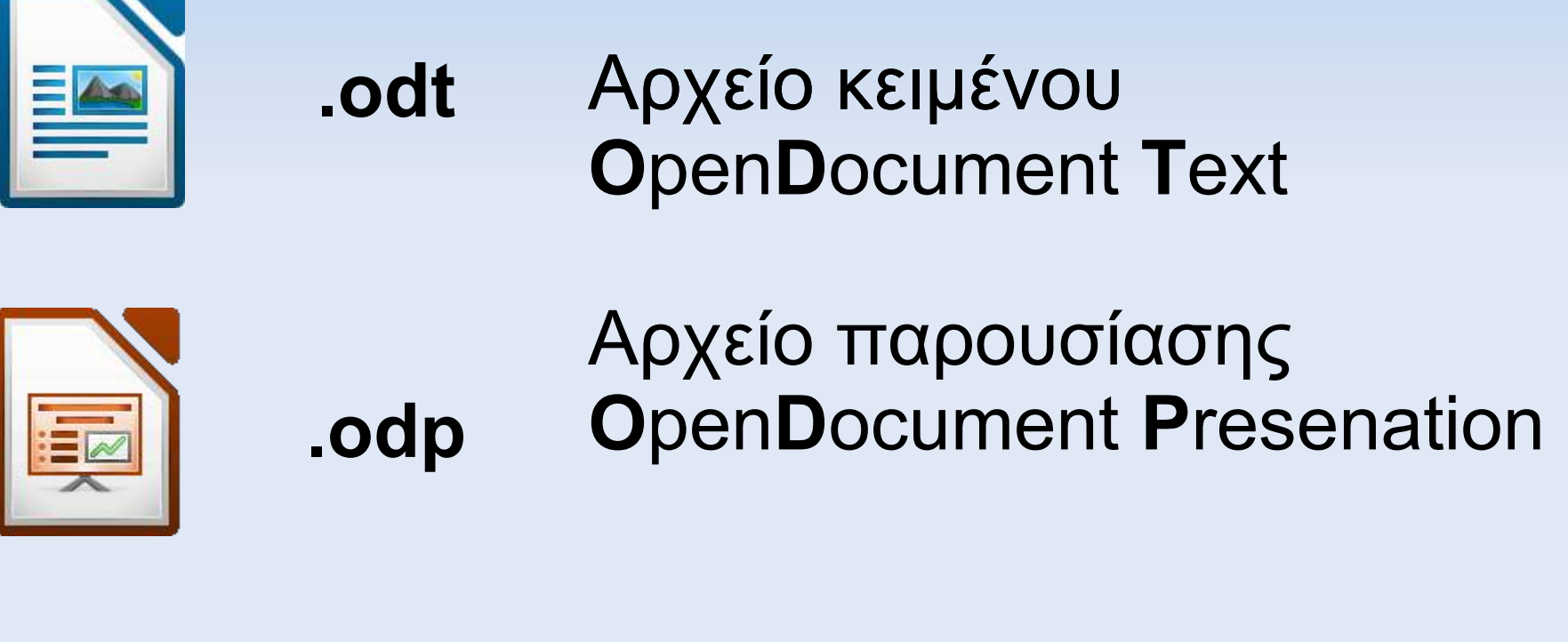

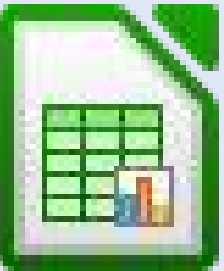

**.ods**

Αρχείο Λογιστικού Φύλλου **O**pen**D**ocument **S**preadsheet

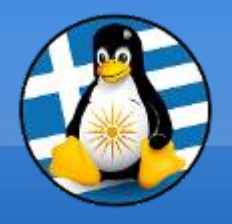

5. Παρέκταμα 2

Κάθε αρχείο έχει το δικό του εικονίδιο...

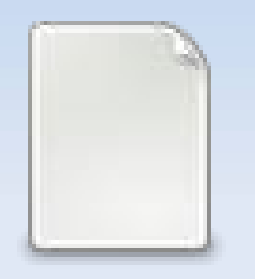

Αρχείο κειμένου χωρίς μορφοποιήσεις **.txt**

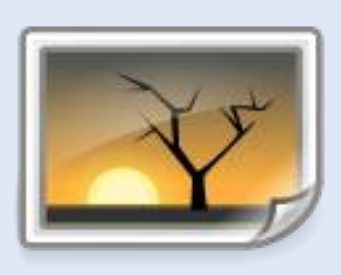

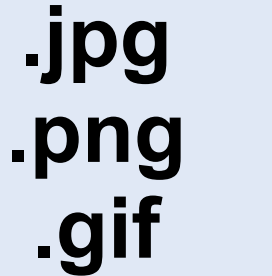

Αρχείο εικόνας

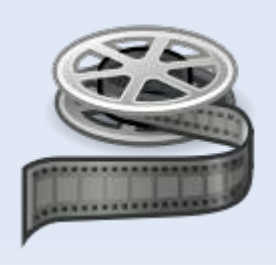

Αρχείο βίντεο **.ogg .avi .mpg**

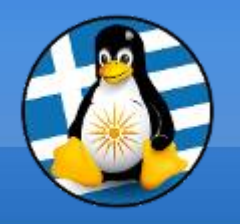

6. Διαδρομές 1

Το Filesystem Hierarchy Standard (*FHS*) καθορίζει τη δομή του καταλόγου και τα περιεχόμενα καταλόγου σε Linux ΛΣ

> **Όλα τα αρχεία και καταλόγοι εμφανίζονται κάτω από το ριζικό κατάλογο "/"**

Πχ τα έγγραφα του χρήστη είναι στο: **/home/xristis/Εικόνες**

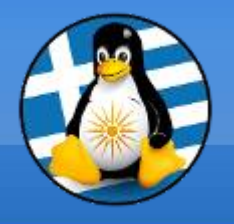

6. Διαδρομές 2

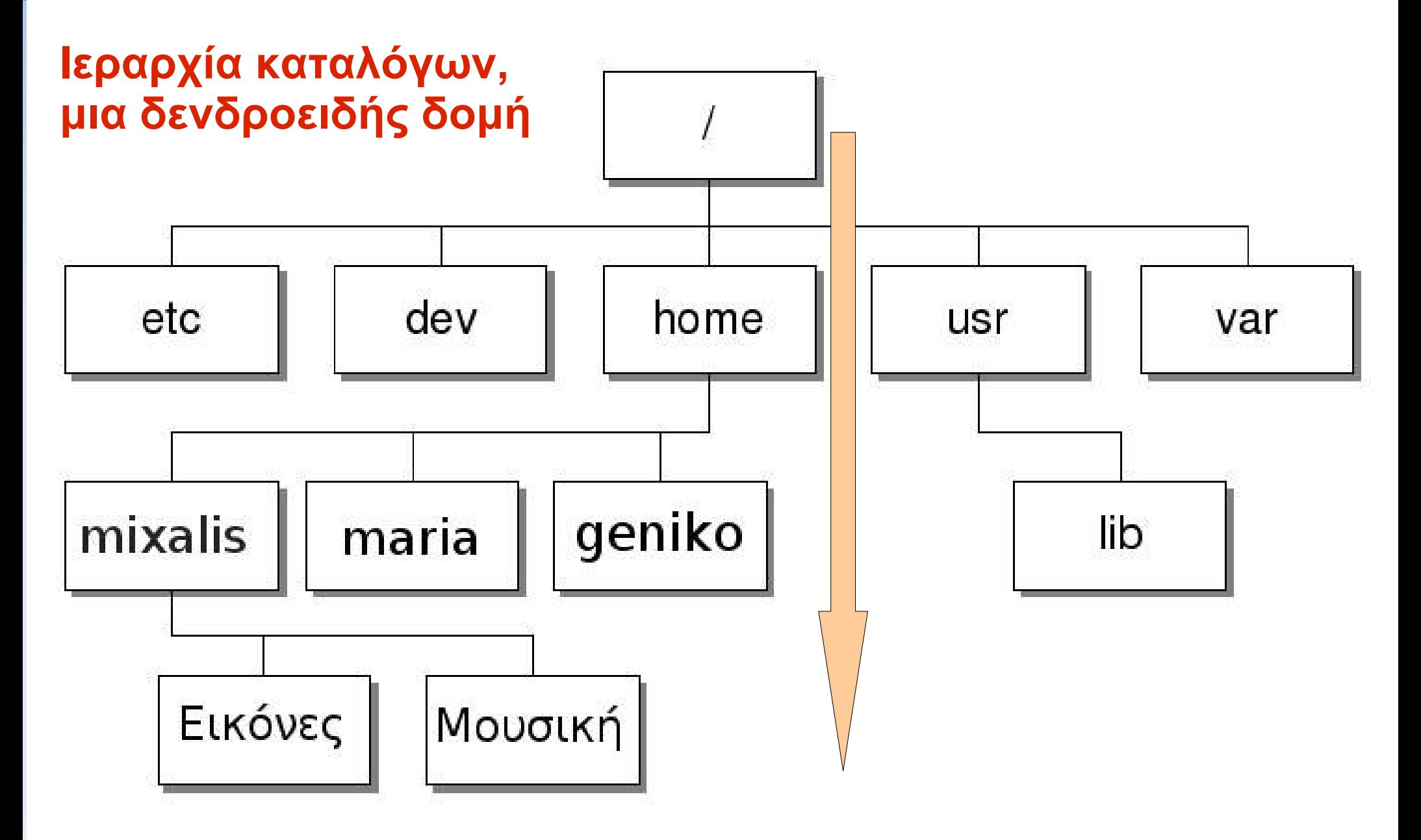

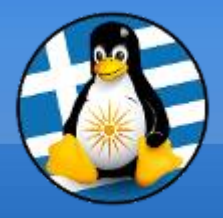

# **Ερωτήσεις;**

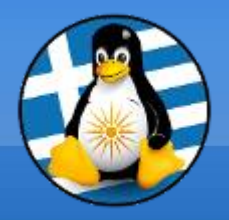

## **Διάλειμμα!**

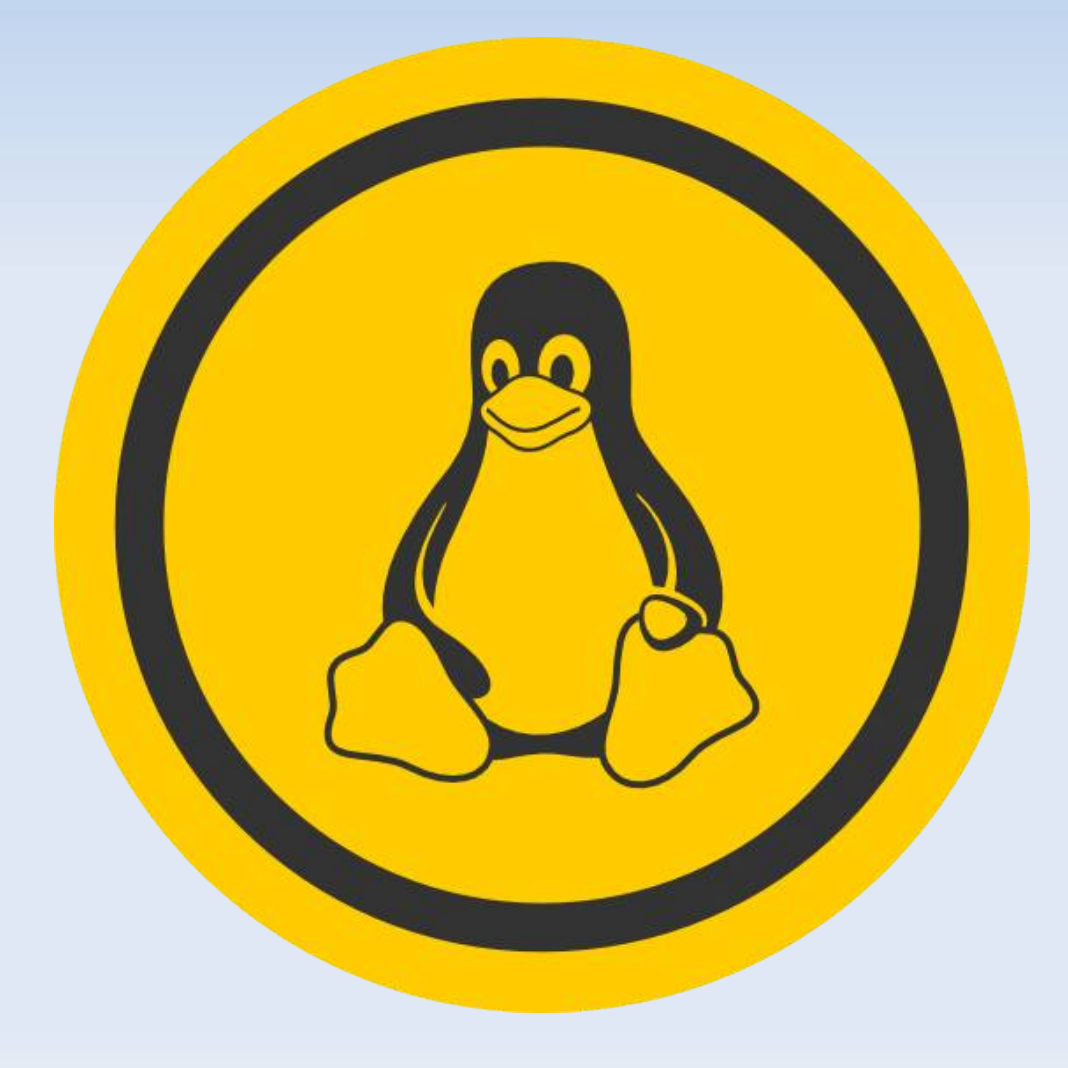